**MODELLO DD59 VERSIONE 1.0**

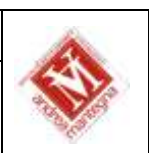

# **PROGRAMMA SVOLTO DAL DOCENTE DISCIPLINARE**

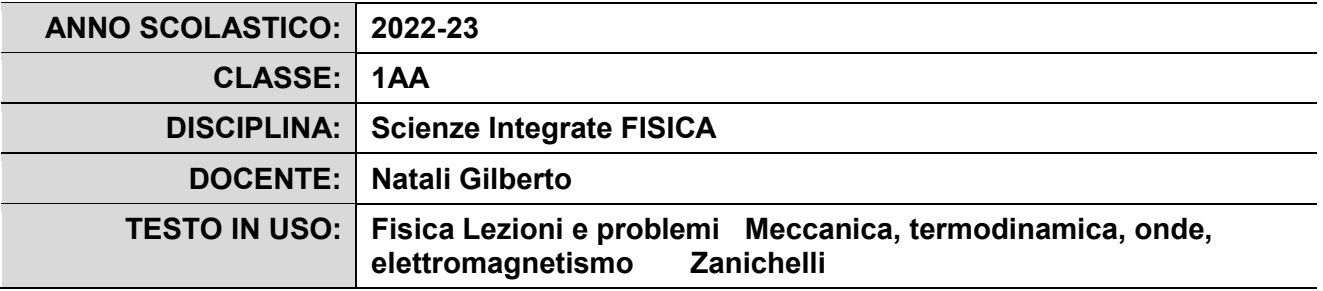

#### **PROGRAMMA DETTAGLIATO**

#### **La misura delle grandezze fisiche:**

- Dalla filosofia naturale alla scienza

#### - Le grandezze fisiche

- Galileo e il metodo scientifico
- Unità di misura e il Sistema Internazionale
- Grandezze fondamentali e derivate
- Metro Kilogrammo Secondo
- Le operazioni tra grandezze fisiche
- I multipli e i sottomultipli
- La misura di aree
- La misura di volumi
- La misura di un volume irregolare
- La massa
- La bilancia a bracci uguali
- Il peso e la massa
- La massa è invariante
- La misura del tempo: secondo, minuto, ore
- La Densità della materia
- La misura della Densità nei solidi, liquidi, gas
- La notazione scientifica
- Operazioni con la notazione scientifica
- L'ordine di grandezza
- Svolti buona parte dei problemi proposti dal testo a conclusione dei diversi argomenti

## **Gli errori nelle misure:**

- Errori accidentali e sistematici
- Il risultato di una misura e l'errore assoluto
- Il valore medio
- L'errore relativo e l'errore percentuale
- La portata di uno strumento
- La sensibilità di uno strumento
- La prontezza e la precisione di uno strumento
- Strumenti analogici e digitali
- Errori nelle misure indirette
- Le cifre significative
- Le cifre significative nei calcoli
- Svolti buona parte dei problemi proposti dal testo a conclusione dei diversi argomenti

**MODELLO DD59 VERSIONE 1.0**

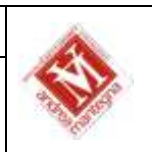

# **La rappresentazione di dati e fenomeni:**

- La rappresentazione di fenomeni tramite tabelle
- La rappresentazione mediante formula
- La rappresentazione mediante grafico
- Le tre rappresentazioni a confronto
- Analogie tra fenomeni
- I grafici cartesiani in fisica
- L'interpretazione grafica
- La pendenza di una retta
- La variazione
- Proporzionalità diretta e la rappresentazione grafica
- La correlazione lineare
- La proporzionalità quadratica
- La proporzionalità inversa
- Errori di interpolazione
- Errori di estrapolazione
- Rappresentazione degli errori nei grafici - Svolti buona parte dei problemi proposti dal testo a conclusione dei diversi argomenti

#### **I vettori:**

- Grandezze scalari e vettoriali
- Lo spostamento
- Caratteristiche di un vettore
- Il vettore opposto
- Somma di due vettori nella stessa retta
- Somma di vettori con il metodo testa coda
- Somma di vettori con la regola del parallelogramma
- Differenza di vettori
- Moltiplicazione e divisione di un vettore per un numero
- La scomposizione di un vettore
- Calcolo delle componenti di un vettore
- Somma di vettori mediante le componenti
- Svolti alcuni problemi proposti dal testo a conclusione dei diversi argomenti

## **Attività di laboratorio**:

- Esercitazione sulle unità di misura e il sistema internazionale

- Esercitazioni su misure di lunghezza, area e volume, peso e massa gli strumenti di misura e la loro portata, sensibilità, prontezza, precisione.

Esercitazioni con diverse misurazioni per capire la differenza tra massa e peso con utilizzo di bilancia elettronica ,dinamometro, masse calibrate.

- Esercitazione pratica sul calcolo di misure dirette ed indirette con uso di righello e calibro, di un parallelepipedo e di un cilindro

- Dimostrazione pratica di calcolo del volume di un oggetto con cilindro graduato a seguito della visione del video dimostrativo sul calcolo del volume di un oggetto al link https://voutu.be/tgR\_0tAHgOA

- Dimostrazioni in classe con bilancia elettronica,cilindro con acqua e solidi per verificare la densità di alcune sostanze

- Dimostrazione funzionamento e taratura dinamometro + presentazione software di simulazione di laboratorio di fisica interattivo PHET COLORADO

- Esercitazione in classe con carta millimetrata per misurare una superficie irregolare ( il palmo della mano)

- Esercitazione in classe sulle misure e gli errori (valore medio,errore assoluto,errore relativo,errore percentuale) relativamente alla misura di una superficie irregolare (il palmo della mano)

- Visione di un video dimostrativo sulla legge di Hooke edito da Zanichelli https://youtu.be/02nommN6u6c,spiegazione ed esercitazione sulla redazione di una relazione che verifichi la validità della legge di Hooke

- Dimostrazione della validità della Legge di Hooke con esercitazioni alla lim tramite l'uso del software interattivo di laboratorio di Fisica PHET COLORADO

- Dimostrazione pratica in classe con aste ,molle,masse calibrate,dinamometro e asta millimetrata della Legge di Hooke

- Simulazione di calcolo di forze d'attrito con il software interattivo PHET COLORADO per riprodurre l'esperimento sull'attrito statico e dinamico presentato nel video edito da Zanichelli<https://www.youtube.com/watch?v=8MJu2blpFvQ>

- Simulazione con il software interattivo PHET COLORADO dell'esperimento osservato nel video dimostrativo sul piano inclinato e le condizioni per l'equilibrio di un punto materiale https://www.youtube.com/watch?v=flEgTkn4LAY.

- Simulazione dell'uso delle leve con il software interattivo PHET COLORADO dopo la visione di video dimostrativi sulle macchine semplici e le leve di 1° 2° e 3° genere https://www.youtube.com/watch?v=eU5H1m5dPlo https://www.youtube.com/watch? v=lJsWRlTzhOs&t=652s .

**Educazione civica:** Visione del Video tratto da Superquark "Prepararsi al futuro", in cui il grande divulgatore scientifico Piero Angela tratta, in una serie di "lezioni", i problemi che l'umanità dovrà affrontare nei prossimi anni , legati al cambiamento climatico e alla ricerca di nuove fonti di energia, ma in cui spiega anche il ruolo della scienza e della tecnologia nella società moderna. [https://www.youtube.com/watch?](https://www.youtube.com/watch) v=prR\_pFsbNNc&list=PLI0s9SX7KKUGdoxRqB1G1r3jYas499B1X&index=12

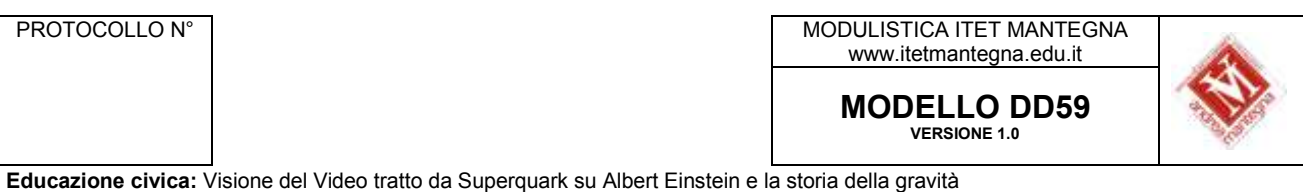

- [https://www.youtube.com/watch?v=tSwqPfa\\_v-Q](https://www.youtube.com/watch?v=tSwqPfa_v-Q)
- Verifica scritta di laboratorio di fisica SUL CALCOLO DEL VOLUME DI UN OGGETTO
- Relazione scritta SULLA DENSITA'
- Relazione scritta di laboratorio di fisica SULLA MISURA DIRETTA DI UNA SUPERFICIE IRREGOLARE
- Relazione scritta di laboratorio di fisica SULLA VERIFICA DELLA LEGGE DI HOOKE
- Correzione in classe dei test e delle relazioni effettuate durante l'anno scolastico

Il Docente

*(firma autografa sostituita a mezzo stampa)*